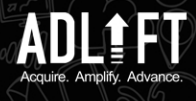

# **9 i ips for using 998**

## **Start with the basics**

Get familiar with the platform's layout, **navigation, and functionality.** 

**thus i**<br>**i**<br>**i**<br><br>ii **p**<br>P

**ELECTED** 

**SSS** 

**MACOS** 

**fo**

**r** 

**u** 

**CALL** 

**u** 

**s**

**SEE** 

**b** 90 **n** 

He Change

**g** 

### **u s b** 90 **n g**

**SEE** 

He Change

### Set up your projects

**9** Use the Projects feature to track your website's performance, monitor your competitors and identify new opportunities.

**S**<br>COORGE

**thur de i**<br>**i**<br>**i**<br><br>ii **p**<br>P

**ELECTED** 

**SSS** 

**MACOS** 

**fo**

**r** 

**CALT** 

**u** 

**Set up multiple projects for different** websites and campaigns.

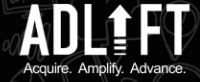

**SEE** 

**b** 90 **n** 

He Ch

egy G

### **conduct keyword research with**

**9** The Keyword Research tool to find new **keywords to target, analyse keyword** difficulty, and discover related keywords.

**S**<br>COORGE

**thur de i**<br>**i**<br>**i**<br><br>i **p**<br>P

**ELECTED** 

**SSS** 

**MARTIN** 

**9** The Competitive Research tool to analyse **your competitors' r websites and marketing** strategies.

**S**<br>COOSE

**thus i**<br>Ber **p**<br>P

**ELECTED** 

**SSS** 

**MACON** 

**9** The Backlink Audit tool to monitor your backlink profile and identify potentially

**S**<br>COORGE

**thur de i**<br>**i**<br>**i**<br><br>ii **p**<br>P

**ELECTED** 

**SPECTER** 

**MACON** 

**fo**

**r** 

**u** 

**CALF** 

**u** 

**s**

### Analyse your competitors with

**9 The Position Tracking tool to track** your search engine rankings for specific **keywords.** 

**S**<br>COOSE

**thur de i**<br>Dese **p**<br>P

**ELECTED** 

**SSS** 

**MACON** 

**9** The Site Audit tool to identify technical **SEO issues ( broken links, missing tags** and slow page load times)

**SOCIETY** 

**thur de i**<br>Best **p**<br>P

**ELECTED** 

**SSS** 

**MARTIN** 

**fo**

**r** 

**u** 

**CALL** 

**u** 

**s**

**SEE** 

**b** U **n** 

He Ch

**g** 

**SEE** 

**b n** 

He Change

**g** 

### **Monitor your backlinks with**

**9** The SEO Content Template tool to get recommendations for optimizing your **content for specific keywords.** 

**S**<br>SSO SSO<br>SSO COMP

**thur de i**<br>Best **p**<br>P

**ELECTED** 

**SSS** 

**MACON** 

**fo**

# **harmful links.**

**9 The PPC Keyword Tool to find new** keywords for your paid search campaigns.  $\ll$ 

The Ad Builder tool to create effective ad copy and landing pages.

**r** 

**u** 

**CALL** 

**u** 

**s**

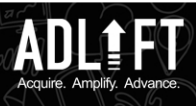

**SEE** 

**b** 90 **n** 

He Change

**g**<br>GL

### **Track your rankings with**

**fo**

**r** 

**u** 

**CALF** 

**u** 

**s**

**Analyse your website's health with** 

**fo**

**r** 

**u** 

**CALGE** 

**u** 

**s**

**SEE** 

**b** 90 **n** 

He Ch

er C

**SEE** 

**b** U **n** 

HE

er C

### Optimize your content with

**fo**

**r** 

**u**

**CALL** 

**u** 

**s**

The On Page SEO Checker tool to analyze your content and identify areas for **improvement.** 

### **Create effective PPC campaigns with**

**S**<br>COOSE

**thur de i**<br>**i**<br>**i**<br><br>ii **p**<br>P

**ELECTED** 

**SSS** 

**MACON** 

**fo**

**r** 

**r** 

**u** 

**CALGE** 

**u** 

**s**

**SEE** 

**b** 90 **n** 

HE

**g**<br>GL

**fo**

**s**

**SEE** 

**b n** 

HE

er C

**u** 

**CALF** 

**u** 

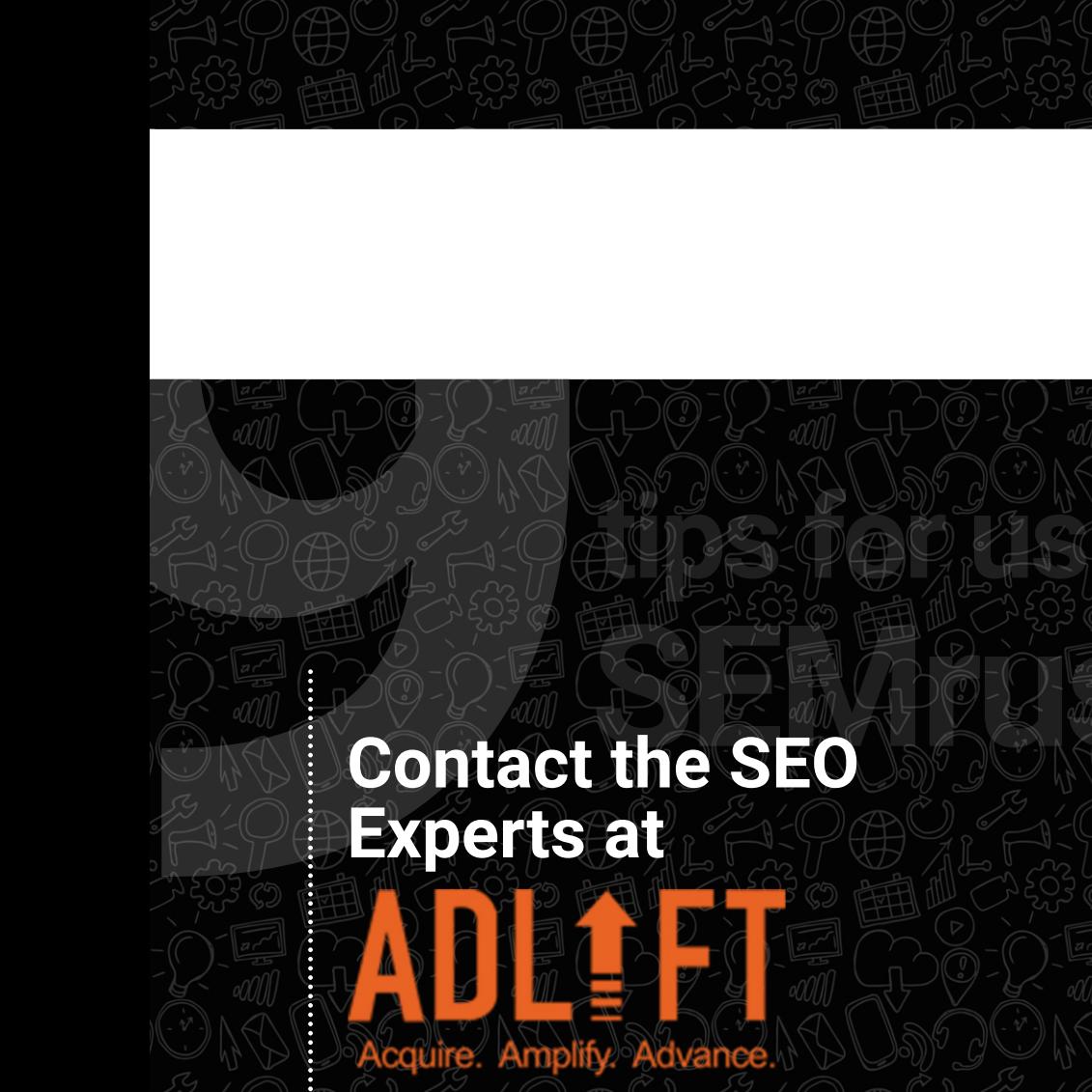

**thur de i**<br>Best **p** 

**SSS** 

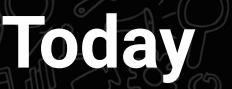